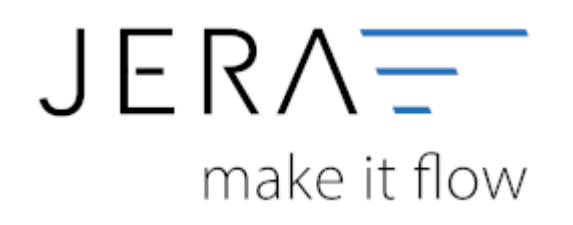

#### **Jera Software GmbH**

Reutener Straße 4 79279 Vörstetten

#### 2024/05/18 04:11 II/II Belegupload in der JTL-WaWi für JTL 2 Stotax

# **Inhaltsverzeichnis**

## <span id="page-2-0"></span>**Belegupload in der JTL-WaWi für JTL 2 Stotax**

Um die Belege in der JTL-WaWi auszulesen, öffnen Sie bitte das Programm und wählen im Menü die Funktion "Verkauf" (Abb. 1 (1)).

Im seitlichen Menü markieren Sie bitte die Funktion "Rechnungen" (Abb. 1 (2)). Über das Dropdownmenü wählen Sie bitte den Zeitraum

"Monat" aus (Abb. 1 (3)). Über die Pfeiltasten können Sie jeweils innerhalb der Monat vor- oder zurückgehen. Anschließend markieren

Sie bitte alle vorhandenen Belege über die Tastenkombination "Strg + A" (Abb. 1 (4)). Innerhalb der Maske wird Ihnen unten rechts

die Gesamtzahl aller Belege angezeigt (Abb. 1 (5)). Diese sollte mit der Anzahl der gespeicherten Rechnungen übereinstimmen.

| <b><i><u>Vingma</u></i></b>                                                                                                    | 304 Rom                                                                                                    | (C+) Trailers                                                                                                    | $-12K$                                                                                                |                                                                                                    |                                                                                                    |                  |                                                                                                    |                                                                                                    |                                                                                                    | G ==                                                                  |
|----------------------------------------------------------------------------------------------------|----------------------------------------------------------------------------------------------------|----------------------------------------------------------------------------------------------------|----------------------------------------------------------------------------------------------------|----------------------------------------------------------------------------------------------------|----------------------------------------------------------------------------------------------------|------------------|----------------------------------------------------------------------------------------------------|----------------------------------------------------------------------------------------------------|----------------------------------------------------------------------------------------------------|-----------------------------------------------------------------------|
| <b>Jike Falcons</b>                                                                                                    | - He Rethnet                                                                                                    |                                                                                                    | - He Drivertype Filger - - We ollar Render                                                            | - He Zahirganes                                                                                                    | - Me Rechtungen                                                                                      | $\sim$ $\sim$    |                                                                                                    |                                                                                                    |                                                                                                    | Worse                                                                 |
| Fedingstowne<br>REDOZZOSTS<br><b>PIC30030076</b><br>RE30220677<br>Cirre-Technique<br><b>FEWARDS</b><br>at Mr Rechnung Visitalentig)<br><b>PATIDIZION?</b><br><b>FEBRUARY</b><br>- Mt Rechtung Edmobelenbig)<br>P6.0022073 | Allingenettet<br>AUDILIDENTS<br>ALCOZZONYTE<br>AL202220177<br><b>AURIZINTS</b><br>AUDIOIDINTR<br>AUDIO209174<br><b>ALCOHOLOGY</b> | <b>Excell are</b><br>17.00.2022 22:00:30<br>T7.0K.2022 22:00:30<br>17-04.0022.32:08.00<br>17382007221839<br>17:08:2000 30:08:38<br>17.04.2020 22:08:29<br>17.00 2021 12:10 23 | Zielkraster<br>21.06.2922<br>300202<br>31.08.2032<br>31382821<br>31.08.2022<br>31.08.2032<br>2110 003 | <b><i>Platform</i></b><br>JTL West<br><b>ITCWAR</b><br>275 Wast<br>J70 Week<br>-TL West<br><b>ATL-Wast</b><br><b>Configure</b> | <b>Secret an</b><br>11:00.2022<br>11062022<br>YT.98.2002<br>1128202<br>TT.III.2022<br><b>YESUZOO</b> | <b>REVOKA</b>    | Smartheting Scale Bratister<br>21.28 Atem<br>25.45 Adres<br>34.26 Alexe<br><b>STEP ARE</b><br>M.IX Alex<br><b>96.51 Adres</b><br>TEE ARM | <b>Three</b><br><b>Branders</b> Grent<br><b>Beautiful Grove</b><br>Seated to a Grip !!<br><b>Registres Grott</b><br><b>Beauding Grent</b><br><b>Begrefins Grold</b><br><b>Beautiful Grant</b> | <b>Terrandal</b><br>Dit. Paint des 2kg/-<br>Drs-Paker Bie 2 kg/<br>Drd, Fakes Bie Zlogt<br>DIS PAIN SHITLE!<br>DR-FAW 9H 7Rd<br>DAL-Faket Bie Ziego<br><b>DIC-Faker das Zingi</b> | Olivor firms:<br>0.00<br>3.95<br>2.95<br>2.81<br>0.00<br>46.51<br>125 |
| Glane factory<br>C Kimstel printer                                                                                                    |                                                                                                    |                                                                                                    |                                                                                                    |                                                                                                    |                                                                                                    | O                |                                                                                                    |                                                                                                    |                                                                                                    |                                                                       |
| $+1$<br><b>Unique Factory</b><br>Keybelsenharter                                                                                                    |                                                                                                    |                                                                                                    |                                                                                                    |                                                                                                    |                                                                                                    | <b>Americana</b> |                                                                                                    |                                                                                                    |                                                                                                    |                                                                       |
| - Farmingkomituen                                                                                                    |                                                                                                    |                                                                                                    |                                                                                                    |                                                                                                    |                                                                                                    |                  |                                                                                                    |                                                                                                    |                                                                                                    |                                                                       |
| C Over Fashvurgation of<br>in Willemmatters<br>Forever Guye Genetian<br><b>C Scrubsings Federal C</b>                                                                                                    | Aught 4 Street (1983). Determined for a distribution of the control deliverance of                                                |                                                                                                    |                                                                                                    |                                                                                                    |                                                                                                    |                  |                                                                                                    |                                                                                                    |                                                                                                    |                                                                       |

Abb. 1

Klicken Sie nun bitte auf den Button "Ausgabe" und wählen den Menüpunkt "Rechnung" und dort die erweiterte Ausgabe an (Abb. 2 (1)).

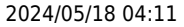

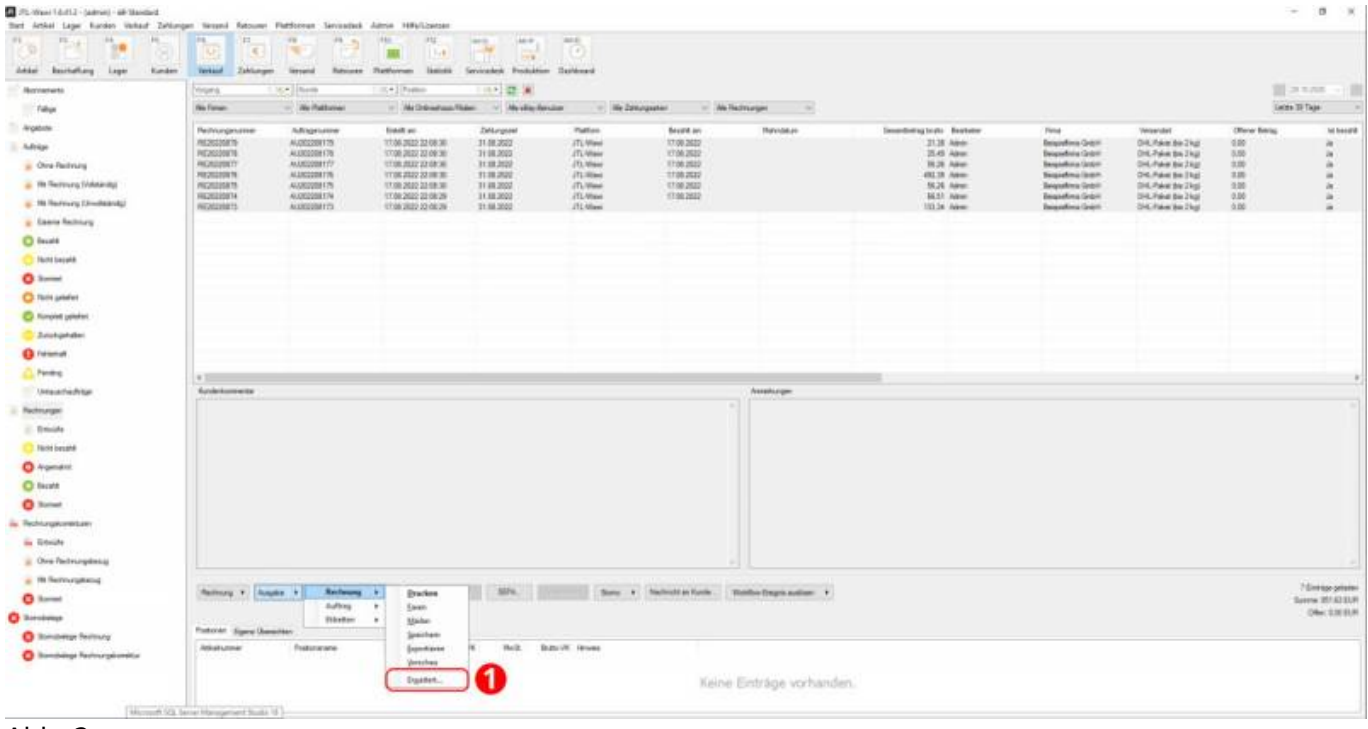

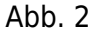

Es öffnet sich die in Abb. 3 dargestellte Maske für die "Erweiterte Ausgabeeinstellungen". Bitte aktivieren Sie die Checkbox "Speichern" (Abb. 3 (2)) und wählen das Vorlagenset "Rechnung-Stotax" aus.

Mit der Bestätigung über den Button "OK" (Abb. 3 (3)) werden alle Rechnungen in das richtige Verzeichnis gespeichert.

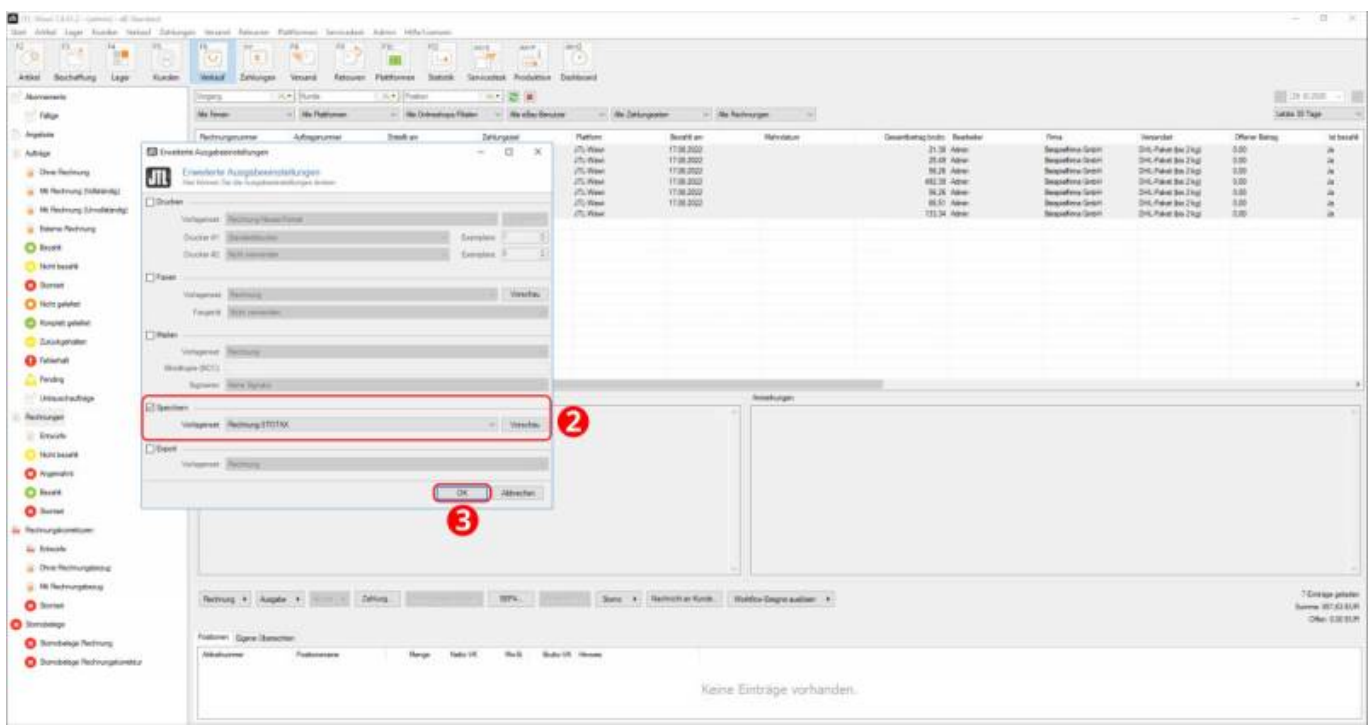

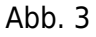

Nach Abschluss des Exports empfiehlt es sich, nochmals die Anzahl der exportierten Elemente zu prüfen (Abb. 4 (1)).

Im gezeigten Beispiel wurden acht Datensätze exportiert. Das beschriebene Vorgehen für die Rechnungen, kann analog

### für die Rechnungskorrekturen angewendet werden.

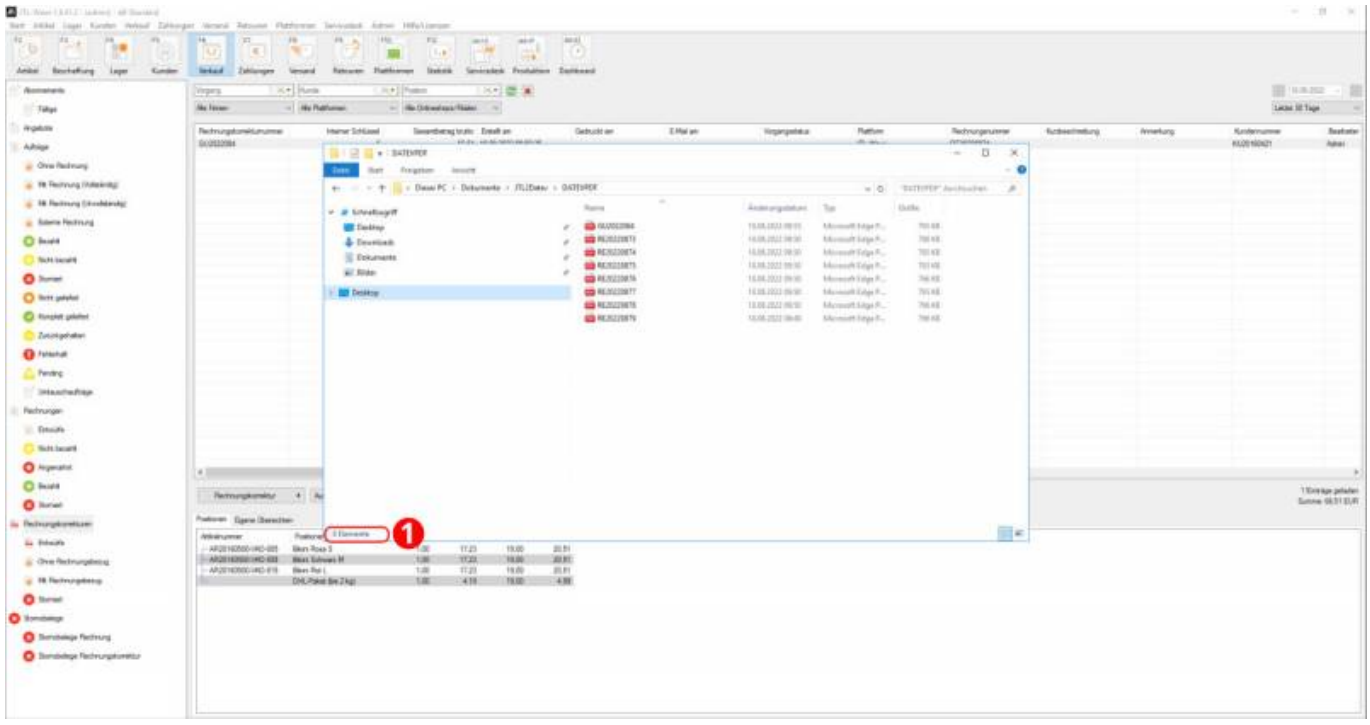

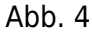

#### **[Zurück zu: Versionen und Voraussetzungen](http://wiki.fibu-schnittstelle.de/doku.php?id=jtlstotax:install:preparation)**

#### **[Zurück zu: Einrichtung/ Vorbereitung Belegupload in der JTL-WaWi](http://wiki.fibu-schnittstelle.de/doku.php?id=jtlstotax:setup:prepare)**

#### **[Weiter zu: Belegupload in der JTL-WaWi für JTL 2 Stotax](#page-2-0)**

## From: <http://wiki.fibu-schnittstelle.de/>- **Dokumentation Fibu-Schnittstellen der Jera GmbH**

 $\pmb{\times}$ Permanent link: **<http://wiki.fibu-schnittstelle.de/doku.php?id=jtlstotax:setup:uplaod&rev=1663235188>**

Last update: **2022/09/15 11:46**